**AutoCAD Product Key Full Download**

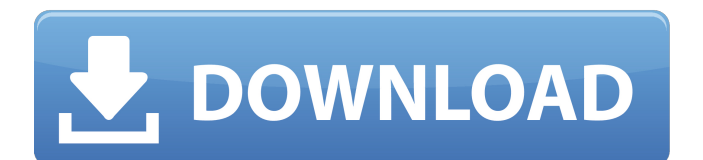

AutoCAD Crack Mac is built on a 3D (tridimensional) mathematical model of the real world. AutoCAD's main function is to allow its users to create accurate drawings in three dimensions. In fact, the program is a set of tools designed to allow you to draw accurate representations of complex objects. Autodesk states that the only way to "master" AutoCAD is to work through the tutorials, each of which has its own learning curve. Install AutoCAD on Mac In this article, we are going to show you the basic steps of installing AutoCAD on Mac. Before you can install AutoCAD, make sure that you have a compatible Mac. For that, make sure that you have a Mac system that is equipped with at least a 2.0 GHz processor. In case you have a Mac OS X 10.7 or earlier system, you should consider downloading and installing a Mac OS X 10.8 or later version to make sure that you have the latest and greatest version of Mac OS X. There is a manual way of installing AutoCAD. This means that you will need to follow all the steps listed in the manual. However, if you are familiar with these steps, there is no need to

read the manual. In any case, we are going to show you a simple, 3D animated setup wizard that will guide you through the steps of installing AutoCAD on your Mac. The animation does not show the exact sequence of actions and does not exactly follow the steps outlined in the manual. In case you have a Mac system, you can still follow the steps in the manual to install AutoCAD. You may even follow our guide to download AutoCAD for Mac. Tutorial on how to install AutoCAD on Mac Step 1. Download AutoCAD from the Autodesk website and click on the Install button. You will see a progress bar indicating that your download is starting. The download may take some time. Step 2. When the download is complete, an AutoCAD Setup Wizard window will open. Click on the Install AutoCAD button. Step 3. Click on the Install button to begin the installation process. Step 4. When the AutoCAD Setup Wizard window appears, click on the Next button. Step 5. The AutoCAD Setup Wizard window will show the license agreement screen, which indicates that you are agreeing to the terms of

**AutoCAD Crack + Full Product Key**

## Open VDX Autodesk Architecture Exchange

Autodesk Add-ons Product Compare: allows users to check compatibility of AutoCAD Activation Code with its competitors on various types of drawings. AutoCAD Torrent Download LT AutoCAD LT (formerly AutoCAD LT) is a Small Business edition of AutoCAD. It is a professional CAD application with an intuitive user interface for design and editing. Major changes since version 10. 2009 Lightweight features were introduced into AutoCAD LT. These are much more affordable to use than the heavy AutoCAD features. In addition, lightened feature sets were released for some of the most common features, such as blocks, surfaces, and solids. New EPSX and PDX file formats were introduced. In addition to support for EPS, PDF, and SVG, these file formats permit full colour design. AutoCAD LT 2009 AutoCAD 2010 AutoCAD 2010 is the first release of AutoCAD for the Mac and Windows platforms. This release was also the first release of AutoCAD to use the DXF file format. Major features: Mac and Windows DXF file format, introduced with this release VectorWorks and Inventor file formats PostScript support OpenGL 2.0 User

## interface (UI) 2D Drafting 2D: Drafting (2D): AutoCAD Drafting enables users to draft, digitize, and markup drawings and models. 3D: Drafting (3D): AutoCAD Drafting enables users to draft, digitize, and markup 3D models. 2D: Digitizing (2D): AutoCAD Digitizing enables users to extract, digitize, and markup 2D images. 3D: Digitizing (3D): AutoCAD Digitizing enables users to extract, digitize, and markup 3D images. Sheet Set Manager: Sheet Set Manager enables the user to manage multiple sheets of the same drawing, allowing the user to apply a common style to all the sheets in the sheet set Direct Linking: Direct Linking allows users to create links to external files. This feature replaces the previous

eBinder. AutoCAD 2010: Landscape 3D AutoCAD 2011 AutoCAD 2011 was released in October 2010. Major features: 3D: Drafting a1d647c40b

You can activate by typing "activate.cad" in your autocad command box. Press "Enter" i.e., run "activate.cad" in the shell, or click on the icon, or type activate.cad in the autocad command box, etc. How to use the license key Activate your Autodesk Autocad software. Log in to the Autodesk Account website. Click on the Dashboard tab, then on the License section. Click on the arrow next to the license key, and copy the license key. i.e., run "activate.cad" in the shell, or click on the icon, or type activate.cad in the autocad command box, etc. Also see AutoCAD on the Autodesk website. Q: In CoreBluetooth, how to find the nearest peripheral on the basis of Mac address? I've developed an app in which I need to find the nearest peripheral with a specific Mac address. I know the Mac address of this peripheral. Now, I wanted to know the best way to achieve this. I have read about the PeripheralManagerDelegate, didDiscoverPeripheral method. I think I am able to find the device by using this, but, as it is the first time I'm writing an app using CoreBluetooth, I'm not sure about this. Can you please

## tell me which is the best and simplest way to find the peripheral with the given Mac address? A: If you have CBLUFoundation installed, you could use the proximityUUIDForType: method. The documentation states: Creates a CBUUID object for the specified type of proximity service. Now the question is how to identify a particular CBUUID as belonging to a particular peripheral. That is answered in the CBLUUID Class Reference. The easiest way is to use the CBUUID Reference to get the UUID and compare it with the UUID of the peripheral. For example, this could look like: CBLUUID  $*$ uuid = [myCBUUID object];

if([myPeripheral.peripheral.localizedUniqueIdentifier UUIDString].UUIDEquals(uuid.UUIDString)) { //found } Q: In

**What's New In?**

Rapidly send and incorporate feedback into your designs. Import feedback from printed paper or PDFs and add changes to your drawings automatically, without additional drawing steps. (video: 1:15 min.)

Model-based dimensioning: See dimensioning models projected on other projects and objects to easily synchronize with your design. (video: 3:00 min.) See dimensioning models projected on other projects and objects to easily synchronize with your design. (video: 3:00 min.) Black or White drawables: Reduce the number of drawable objects in your drawings and optimize your drawing size. (video: 1:10 min.) Reduce the number of drawable objects in your drawings and optimize your drawing size. (video: 1:10 min.) New standard fonts for drawings: Work with AI-generated fonts in dimensioning, annotation, and drawing. (video: 1:18 min.) Work with AI-generated fonts in dimensioning, annotation, and drawing. (video: 1:18 min.) AI and 3D printing with the 2020 release: AutoCAD 2020 makes use of the latest technology to improve its 3D printing capabilities. Learn more about the new features available in AutoCAD 2020. Version History AutoCAD – Release Notes and Known Issues General Drawing/layers May 20, 2020: The selection of a Tagged object causes a drop in framerate. May 19, 2020: For vector-only drawings, the markers of the most recent objects are not automatically moved. May

16, 2020: The View tab of the 3D viewport may not display the current camera view when the user switches to a different view from the 3D viewport. May 15, 2020: The 2D/3D marker tool does not reset the angle and 2D/3D settings after each move. May 14, 2020: The Edit tab cannot open a drawing when a nonparametric snap object is selected. May 14, 2020: The Select From Previous command does not work on text or table objects that have existing text or cells, and the command fails if the selection is empty. May 14, 2020: The SVG vector image display mode in the 3D Warehouse does not render correctly. May 13, 2020: The Polar Tracker does not render when the origin is

**System Requirements For AutoCAD:**

## Windows 10 64 bit processor 1 GB of RAM DirectX 11 Minimum OS: Windows 8 DirectX 9 compatible Windows 7 Release Notes: 1.0.8.0- Black Cat Dragon Stone Improved performance of lighting effects System Requirements: Windows

Related links: